## **Adobe Photoshop Elements Offline Download \_BEST\_**

Cracking Adobe Photoshop is not as simple as installing it. First, you'll need to download a program called a keygen. This is a program that will generate a valid serial number for you, so that you can activate the full version of the software without having to pay for it. After the keygen is downloaded, run it and generate a valid serial number. Then, launch Adobe Photoshop and enter the serial number. You should now have a fully functional version of the software. Just remember, cracking software is illegal and punishable by law, so use it at your own risk.

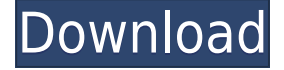

In the new version of Lightroom 5, you can now capture only RAW images by default. You can also capture more than 4GB of data per image file. That's compared to the Lightroom 4 default of around 2GB maximum file size. (I've read of several programs that will accept even 16GB files if you have the space). The "Capture" option has also been made more accessible. This means you can launch from anywhere by clicking the Capture icon in the library's toolbar. To find this tool, move your mouse cursor to the top-right corner of the library window and double-click. My desktop system has a RAW file size capability of up to 64GB. Again, you can choose to capture RAW or JPEG at default or a slightly modified setting. The same holds true of the File Options window. You can now go directly to your "Image Size" settings. You can now choose to reduce the size of a file's image data as it's imported. This can be very helpful for memory, or disk use issues among other things. In the next section of this review, I'll take a look at how to save and export images. The Import window has also had significant tweaks. Now you can enable scripted control of the import process. This method is particularly useful in dealing with a large group of images, or when altering the process on a selected group. If you move the mouse cursor over an image in your library, you'll see a tool icon below the preview. Choose a filter option, look in the Selections panel or filter them from the thumbnail. You can also copy selection data into the Clipboard. I find this feature particularly useful if I want to copy a selection to another laptop.

## **Photoshop 2021 (Version 22.0.0) Download CRACK For Windows 2022**

One of the first mobile phone apps to come along was the flip phone, then the slider phone, and finally the slider with a camera. However, all of these early iPhones were tethered to a desktop computer and took photos that were at best only marginally better that what consumers were used to with their previous cameras. The same was also true with editing programs. The first iPhone camera app was Magic Lantern which couldn't edit raw photos or provide any advanced features whatsoever. There were many camera apps that existed after the iPhone's release but they were rarely useful even for basic photography. Photoshop is a powerful toolkit used to transform the images captured by a camera into something meaningful. It does this by **editing images in layers**, which are essentially stacked sheets of media that can be manipulated as a whole. Photoshop has many tools that can be applied and used to make creative edits and even make videos — plus it's unique features. Layers are where your transformation begins. As the popularity of mobile photo editing and sharing apps shows, it's getting easier everyday to edit and share amazing images. But how many of the millions of users of these apps know that there's something behind their photos and videos when they share them? The idea of running software as complex as Photoshop directly in the browser would have been hard to imagine just a few years ago. However, by using various new web technologies, Adobe has now brought a public beta of Photoshop to the web. Over the last three years, Chrome has been working to empower web applications that want to push the boundaries of what's possible in the browser. One such web application has been Photoshop. The idea of running software as complex as Photoshop directly in the browser would have been hard to imagine just a few years ago. However, by using various new web technologies, Adobe has now brought a public beta of Photoshop to the web. The idea of running software as complex as Photoshop directly in the browser would have been hard to imagine just a few years ago. However, by using various new web technologies, Adobe has now brought a public beta of Photoshop to the web.Over the last three years, Chrome has been working to empower web applications that want to push the boundaries of what's possible in the browser. One such web application has been Photoshop. The idea of running Photoshop directly in the browser would have been hard to imagine just a few years ago. However,

by using various new web technologies , Adobe has now brought a public beta of Photoshop to the web . Earlier this year, Adobe finally announced the release of version 400 , which is also the latest version of Adobe Photoshop . With the beta of new technologies such as WebSockets , browserembedded canvases ( WebGL support), 933d7f57e6

## **Download free Photoshop 2021 (Version 22.0.0)Product Key PC/Windows 2022**

Photoshop Elements represents simplified, focused features. From a printed or web gallery to a onecolumn Web page, the same interface is used for content in all use cases. Photoshop Elements excels at editing a single photo—even a very large, high-resolution type—as well as batch processing. Besides defining the art of photo printing, early versions of the program used to be the go-to app for creating business cards and web graphics. With the latest version, a toggle is added to the File menu that displays a preview of a document's page and, if an image file is included, a page-preview thumbnail. A greater emphasis is placed on the Design tab, which is more like a real Adobe InDesign workspace. Along with standard adjustments to Brightness, Contrast and Saturation, there are now the Invert and Darken options and, in some cases, a gamma adjustment. With continuous-tone features like Tint and Dodge, users can mimic effects seen in photographs and ads. Photoshop Elements also has more basic tools, like the Channels Panel and Filter Gallery. The new functions also introduced integration with the Bridge Photo app, which allows users to interact with images and manage their library from the inside out. Everything you do in Photoshop Elements impacts the library, even edits for duplicate images. Another good addition is the Labs, tools and procedures for performance tests. There are three new performance tests for images, and they include measurements in Exposure, Color and Contrast. Using metrics based on the Jpegs produced, users can see if their images are headed for a digital darkroom.

adobe photoshop elements organizer download adobe photoshop elements old version download adobe photoshop elements 11 free trial download for mac adobe photoshop elements 2022 trial download adobe photoshop elements free trial download adobe photoshop elements 10 trial download adobe photoshop elements 2021 trial download adobe download older versions of photoshop adobe photoshop elements camera raw download adobe photoshop elements 2020 & premiere elements 2020 download

The new Photoshop contains more than 5,000 user-interface and performance enhancements that make working in the app faster, smoother and more intuitive. These include:

- 1. Brush and Clone. Users can now better isolate and modify objects in images without undoing changes, and precisely manipulate the shape and size of objects with new transform tools. Selective shape variants allow users to easily create custom shapes.
- 2. Adobe Lens. Users can now get started right away by customizing their camera settings, reducing image noise and correcting your lens. Adaptive Tone dramatically improves tone and color, removes unwanted details and converts color spaces.
- 3. Improved Adobe Sensei. Users can now quickly manage and improve their photos. Adaptive Tone optimizes photos on-the-fly to remove unwanted objects and noise, and highlights for more details and information. Adobe also enables users to take advantage of improvements to Adobe Sensei to analyze and improve their photos.
- 4. Enhanced workspace. Borrowing heavily from the browser platform, users can now make workspaces instantly available from the web or mobile devices, and instantly save, review and share them.

"We see Photoshop as a highly collaborative platform for reviewing, shaping and prototyping ideas before moving them into the final design," said Ash Sharma, vice president and general manager of Office Consumer Products at Adobe. "Now our customers can collaborate on Photoshop without leaving Photoshop – Share for Review helps them to connect, and the enhancements to Blend and Camera Raw are essential tools for editing images. We also saw a need for faster performance, so we have provided users with twice the speed of performance using modern features and techniques."

Adobe Photoshop is an excellent choice to make images as it features some efficient tools that can optimize either on mobile or desktop devices. Its workflow is so flexible that can be applied to all kinds of images with different complexity and depth. With this tool, selection is necessary to alter anyway and you can automatically try several algorithms and options. The process is fairly easy and intuitive. You don't need to think much about it. In this case, you can easily edit to create professional-looking documents as it has a set of tools for image editing. In addition, it has a feature to steer the process as you wish, for example, if you want to change the image color, then you can easily go through the necessary steps. It might seem a hassle to some, but the convenience part of it is definitely worth it. It is really an amazing experience to work with, especially from the business or creative side. With this app, it allows you to apply which is its most notable function – Content Aware Fill. This tool is all-running, meaning that it is inclined to its own workflow. It won't be wrong to target that using it could make the work a lot smoother and faster. That might not be the case for everyone, but you can always do things the way you want if you have used the tool. Some features might seem a bit questionable, especially for a beginner, and some might seem a bit obscure at the start. Over the years, I used to work with Adobe Photoshop on and off, and I found it's simplicity is the down side of something that is always a bit tricky to get right – learning curve. Adobe Photoshop is the robust platform for overall photo retouching. Its uniqueness is its feature to allow you to instantly interact with the resulting output and iterate on it. Better yet, the resulting formula is literally right in front of you. This process is known by the file set or the collage.

<https://jemi.so/quedioZmenmu/posts/6SUWFw3qsPX0iUzT8nBG> <https://jemi.so/9calpunoachi/posts/NifIar8XVGqreCqAAFZX> <https://jemi.so/7contquiMimhi/posts/Xe9vj9RKiipZjdXHNHFk> <https://jemi.so/quedioZmenmu/posts/Q2iRJpGoOc7Wh3m7kDe0> <https://jemi.so/quedioZmenmu/posts/HMibLKf0VnTJnX2pmEtZ> <https://jemi.so/quedioZmenmu/posts/B7Xz17BOLpaFX0trPei4>

Photoshop could arguably be the best photo editing and design program in existence. However, this comes at the cost of a steep learning curve. And even though the main purchase will cost you a ton of money, all of the featured and extra features will weigh into your wallet. There are three main versions of Photoshop you can buy, with a Creative Cloud subscription. Create your own bundles if you only need some of the features. The great thing about Photoshop is that, like most Adobe programs, it is extremely customizable, so you can use it in many different ways and still have a unique experience. You're not stuck with one type of workflow, be it graphic design, photo editing, or anything else. With its various features and customizable options, Photoshop is the best software of choice for converting your ideas to an image. However, it can be quite complex to use. For novice photographers, Photoshop Elements 7 offers an ideal combination of powerful, yet simple and straightforward photo editing features. Photoshop Elements 7 is compatible with both Mac and Windows desktop computer platforms and is generally easier to use than Photoshop, which some users might find intimidating. These tools can help "Hotmail" the images in your e-mail message,

allowing you to remove unwanted text and other elements from your images before uploading them to your online e-mail system and social media accounts. In addition to editing and enhancing images, Photoshop Elements can also be used to create textures from scratch, add filters, calibrate images, and remove borders from photos. Adobe Photoshop Creative Cloud is currently the most highly rated software subscription for photographers, by independent reviewers at the Adobe Community and Macworld.

[https://romans12-2.org/wp-content/uploads/2022/12/Adobe-Photoshop-70-Passport-Action-Download-](https://romans12-2.org/wp-content/uploads/2022/12/Adobe-Photoshop-70-Passport-Action-Download-TOP.pdf)[TOP.pdf](https://romans12-2.org/wp-content/uploads/2022/12/Adobe-Photoshop-70-Passport-Action-Download-TOP.pdf)

<https://katrinsteck.de/photoshop-cc-2015-version-16-download-incl-product-key-win-mac-x64-2022/> <https://generalskills.org/%fr%>

<https://www.burovahelps.com/adobe-photoshop-elements-12-download-free-full-version-top/> <https://mondetectiveimmobilier.com/wp-content/uploads/2022/12/garyarr.pdf>

<https://associazionemanes.it/photoshop-cc-incl-product-key-license-keygen-win-mac-x64-2023/>

<http://www.smallbiznessblues.com/adobe-photoshop-5-download-updated/>

<https://dealstoheal.com/?p=72442>

[https://find.agency/wp-content/uploads/2022/12/Black-And-White-Photoshop-Action-Free-Download-T](https://find.agency/wp-content/uploads/2022/12/Black-And-White-Photoshop-Action-Free-Download-TOP.pdf) [OP.pdf](https://find.agency/wp-content/uploads/2022/12/Black-And-White-Photoshop-Action-Free-Download-TOP.pdf)

<https://www.enveth.gr/advert/full-version-rar-torrent-pro-activator/>

Elements introduces a new Edit in Sync feature, which helps you to work and see at the same time. Adobe has also taken its touch interface even further with a native touch-focused experience in the latest version. And the Editor will now guide you throughout the editing process, giving you additional feedback at every step, so you can focus on the creative process and enjoy every moment of every photo. For more, read our Photographing Photography article. **Layers –** CSS layouts with repeating background images a thing of the past, thanks to Layers. With Layers, you can stack one layer on top of another. But Layers is more than just an arrangement of pixels; it can be what you do with those pixels that makes the difference. Layer Styles, with their myriad of effects, allow you to change the appearance of a single layer, or anything inside it. A whole world of creativity is now at your fingertips. **Adjustment Layers –** If you're a perfectionist, you'll love Adjustment Layers. They're perfect for getting out of harsh lighting situations and correcting common mistakes, such as color casts or shadows that extend beyond the photo's edges. With Adjustment Layers, you can apply a whole range of adjustments to a single, isolated region of an image and easily override the original pixels. **Brush Types -** Don't have a brush that's just a better version of the same kind of brush? The Brush Type menus in Adobe Photoshop CC contain hundreds of different brushes to help you achieve the look you want. Adobe started off with simple shapes, like pens and brushes, but has added more complex options, such as textures and patterns. Brush Type Settings give you room to fine-tune brush size, number of pressure points, and which side of the brush you apply to the image, too.